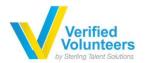

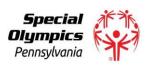

# Special Olympics Pennsylvania Child Abuse History Clearance Application Guide

This is the guide in creating an account in PA Child Welfare Information Solution (CWIS) and submitting your Neglect/Abuse history clearance application.

- 1. Go to <a href="https://www.compass.state.pa.us/cwis.">https://www.compass.state.pa.us/cwis.</a>
- 2. Click "CREATE INDIVIDUAL ACCOUNT".

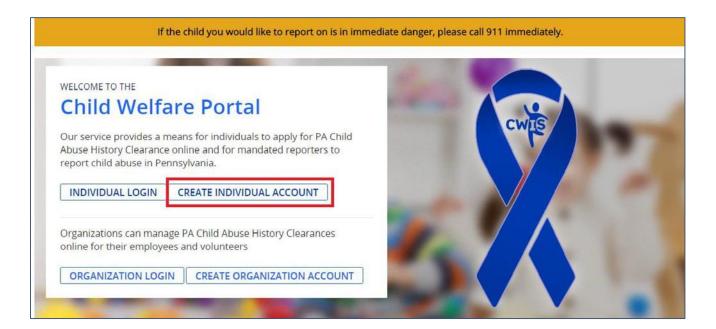

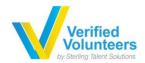

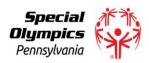

3. Click 'Next' in the bottom right corner.

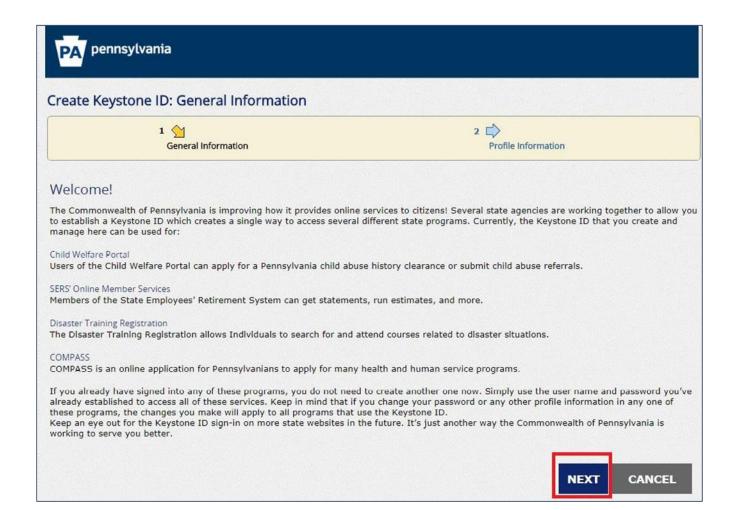

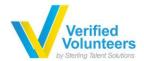

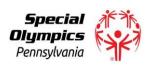

4. Complete all fields and click 'Finish'.

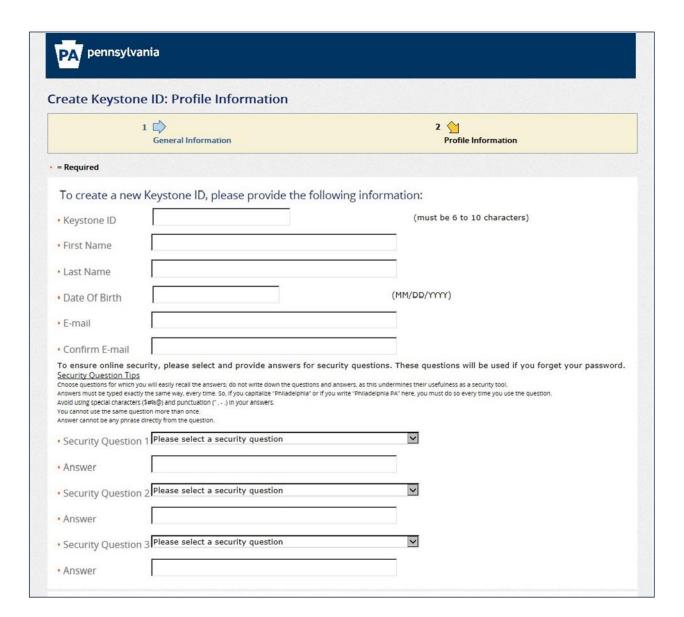

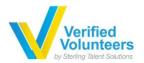

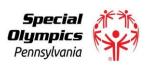

| uestion | Christmas Day is what date in December? |  |
|---------|-----------------------------------------|--|
| uestion |                                         |  |
| Answer  |                                         |  |
|         |                                         |  |
|         |                                         |  |

- 5. On the next screen click "Close Window".
- 6. You will receive two (2) emails, one with your USERID and one with your temporary password.
- 7. Go to https://www.compass.state.pa.us/cwis.

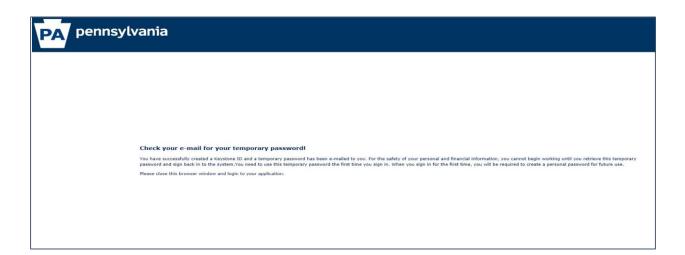

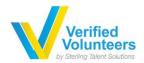

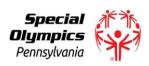

8. Click the "Individual Login" option.

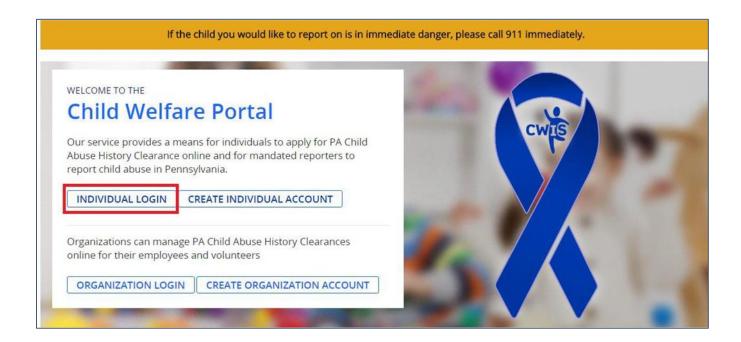

9. Click the "Access My Clearances".

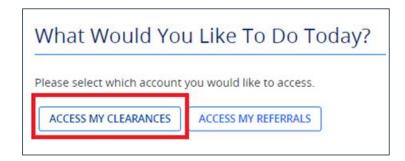

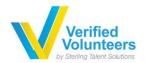

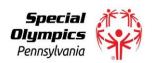

#### Learn More

#### **ABOUT THIS WEBSITE**

This secure website is provided for individuals who want to have their **Pennsylvania Child Abuse History Clearance** processed online. The Pennsylvania Child Abuse History Clearance Check will provide the applicant information as to whether or not they are listed in the Pennsylvania statewide database as a perpetrator of child abuse.

#### DISCLOSURE OF PERSONAL INFORMATION

#### Public Disclosure

As a general rule, the Commonwealth does not disclose any personally identifiable information (PII) collected online except where you have given us permission, or where the information is public information under the Pennsylvania Right to Know Act 65 P.S. 66.1 et seq., or other applicable laws. Visitors should be aware that information collected by the Commonwealth on its websites may be subject to examination and inspection, if such information is a public record and not otherwise protected from disclosure.

#### Social Security Number Disclosure

You are consenting to a verification of your Social Security number through the Social Security Administration. Your Social Security number is also being sought under 23 Pa.C.S. §§ 6336(a)(1) (relating to Information in statewide central register), 6344 (relating to Information relating to prospective child care personnel), 6344.1 (relating to Information relating to other persons having contact with children). The department will use your Social Security number to search the statewide central register to determine whether you are listed as the perpetrator in an indicated or founded report of child abuse.

Providing your Social Security number may enable the Department to expedite the review of your request for a clearance certificate. If you do not provide your Social Security number additional levels of identity verification may be required by ChildLine staff, reducing the chance of automatic processing of your request.

However, please note that disclosure of your Social Security number is voluntary and therefore, if you do not consent to having your Social Security number verified or used for checking your child abuse history, we will still process your request without your Social Security number.

#### WARNING

You are entering a secure government website for the purpose of requesting a Pennsylvania Child Abuse History Clearance. By entering this site, you certify that you have read and understand the above guidelines and legislation.

#### 10. On the next screen, click "Continue".

#### WARNING

You are entering a secure government website for the purpose of requesting a Pennsylvania Child Abuse History Clearance. By entering this site, you certify that you have read and understand the above guidelines and legislation.

#### Note

If your web browser prompts you to accept a security certificate, you must accept it to proceed.

#### WARNING!

#### US GOVERNMENT SYSTEM and DEPARTMENT OF HUMAN SERVICES.

Unauthorized access prohibited by Public Law 99-474 "The Computer Fraud and Abuse Act of 1986". Use of this system constitutes CONSENT TO MONITORING AT ALL TIMES and is not subject to ANY expectation of privacy.

CONTINUE >

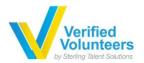

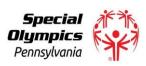

11. Enter the USERID and Temporary Password received in email.

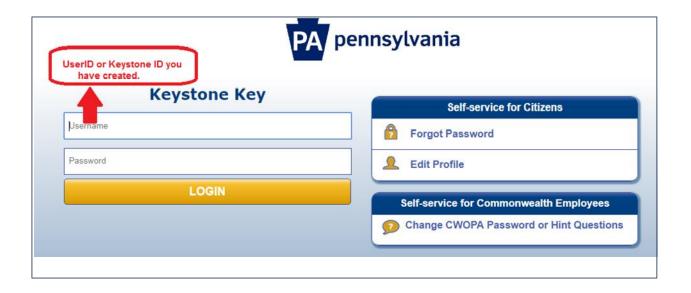

- 12. Click "Login".
- 13. For your first time login, you will be required to change your password, kindly create a new password and click submit.

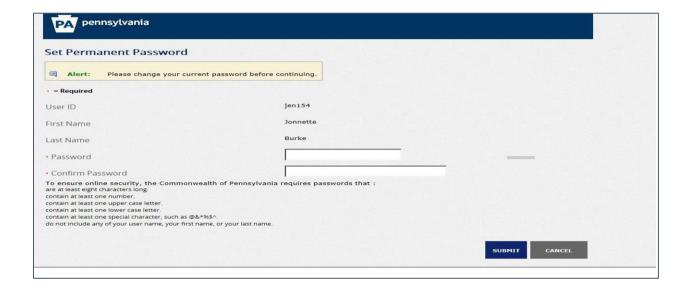

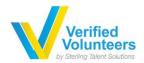

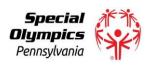

14. Close the window.

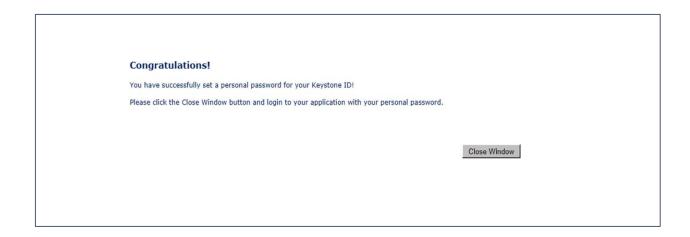

15. You are redirected back to the login screen; enter your USERID and new password. Click Login after entering your credentials.

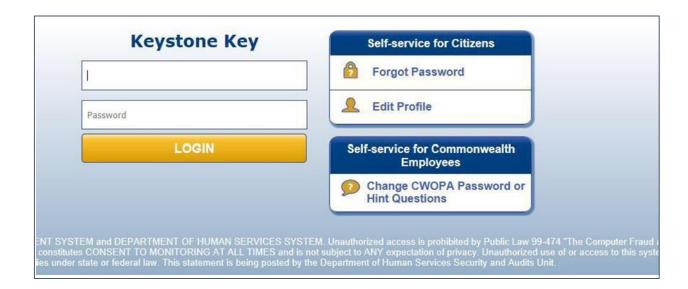

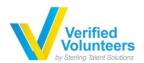

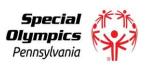

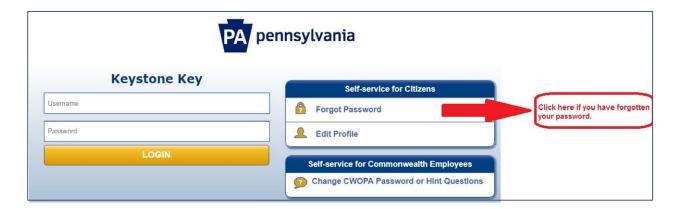

Note: You will be required to input your Keystone ID/Username and answer your security questions to reset your password. The temporary password will be sent to your registered email address. If still unsuccessful, kindly reach out to CWIS Support Center for assistance with your login credentials.

16. After reviewing the terms and conditions, select that you have read it and click "Next".

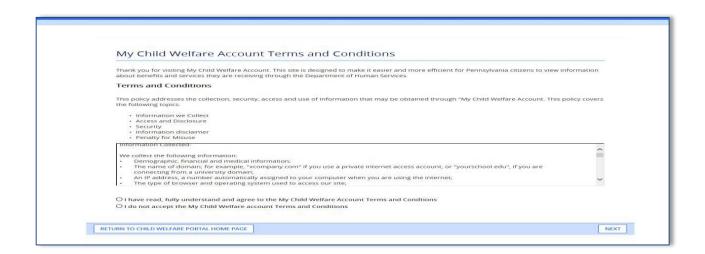

Note: If using a public or unknown device, you will be asked to either answer your security questions or send security code to your email address. Once the account has been verified, you will be routed to the My Child Welfare Account Terms and Conditions.

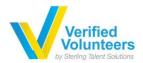

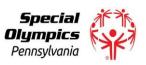

Note: If using a public or unknown device, you will be asked to either answer your security questions or send security code to your email address. Once the account has been verified, you will be routed to the My Child Welfare Account Terms and Conditions.

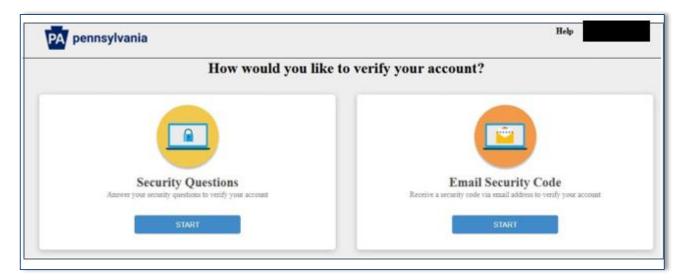

17. On the next screen, click "Continue".

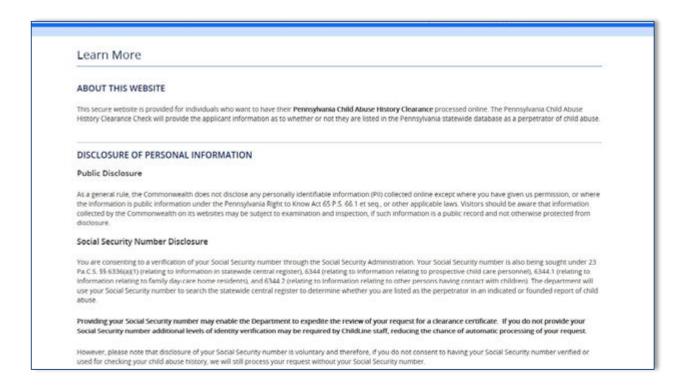

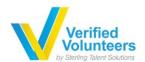

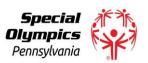

CONTINUE >

Providing your Social Security number may enable the Department to expedite the review of your request for a clearance certificate. If you do not provide your Social Security number additional levels of identity verification may be required by ChildLine staff, reducing the chance of automatic processing of your request.

However, please note that disclosure of your Social Security number is voluntary and therefore, if you do not consent to having your Social Security number verified or used for checking your child abuse history, we will still process your request without your Social Security number.

WARNING

You are entering a secure government website for the purpose of requesting a Pennsylvania Child Abuse History Clearance. By entering this site, you certify that you have read and understand the above guidelines and legislation.

US Government System and Department Of Human Services. Unauthorized access prohibited by Public Law 99-474 "The Computer Fraud and Abuse Act of 1986". Use of this system constitutes CONSENT TO MONITORING AT ALL TIMES and is not subject to ANY expectation of privacy.

Note

If your web browser prompts you to accept a security certificate, you must accept it to proceed.

18. Click "Create Clearance Application".

My PA Child Abuse History Clearances

CREATE CLEARANCE APPLICATION

ADD APPLICATION TO ACCOUNT

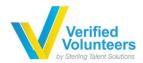

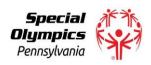

## 20. Click "Begin" to start application process.

## **Getting Started**

### What to Expect

The exact amount of time it will take for you to complete this clearance application will vary depending on the information you supply.

If you have been provided an authorization code by the organization that is asking you to apply for a clearance, you will have a chance to enter it on the application payment page. Otherwise you will have the ability to enter your credit/debit card information as a form of payment.

You will be required to provide an electronic signature (e-Signature) in order for your Pennsylvania Child Abuse History Clearance application (CY113) to be accepted. If you do not wish to provide an e-Signature then you must download, complete, sign and mail in a paper copy of the CY113. You can download the CY113 by clicking here 🕜

You will be able to save and print your application once you have completed the application online.

Your clearance certificate will be available through your Child Abuse History Clearance Account once your application has been processed. Additionally, you can choose to have it sent to your home or mailing address. Your Child Abuse History Certification is valid for 60 months.

#### Information You Will Need

Before you start, you should have the following information readily available to help you complete your application:

- Addresses where you have previously lived
- Names of all individuals with whom you have lived to include parents, guardians, siblings, spouses, etc.
- · Any previous names you have used or have been known by
- Applicants that do not meet the volunteer application criteria or volunteers who have already received a volunteer certification free of charge within the
  previous 57 months will need to provide either credit/debit card information for an \$13.00 application fee or an authorization code from the organization that
  is asking you to obtain a Pennsylvania Child Abuse History Certification.

#### Volunteer Applicants

As a volunteer applicant you are permitted to receive one certification free of charge every 57 months. In order to submit a volunteer application without a payment, you are required to affirm that you have not already received a paper or electronic volunteer certification free of charge within the previous 57 months.

#### Additional Information

All of the information that you entered here is secure and confidential. For more information on the security and confidentiality of this website, please view the Commonwealth of Pennsylvania's Privacy Policy CAdditionally more information is provided in the Rights and Responsibilities.

If you have any questions about your application, please refer to the Frequently Asked Questions page. If you need further assistance, please contact the ChildLine and Abuse Registry's Child Abuse Clearance Unit at 1-877-371-5422.

**≮**PREVIOUS

BEGIN 3

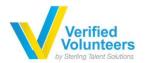

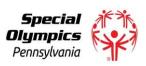

21. Application Purpose: On this screen you will see a list of choices to choose from. Please choose the one that suits your purpose.

#### Here is a detailed list of options to choose from:

For more detailed definitions and exceptions to clearance requirements please see the Who Needs Child Abuse Clearances at http://keepkidssafe.pa.gov/clearances/index.htm

- 1. Volunteer Having Contact with Children: Applying for the purpose of volunteering as an adult for an unpaid position as a volunteer with a child-care service, a school or a program, activity or service, as a person responsible for the child's welfare or having direct volunteer contact with children.
- 2. Foster Parent: Applying for purposes of providing foster care.
- 3. Prospective Adoptive Parent: Applying for the purpose of adoption.
- 4.Employee of Child Care Services: Applying for the purposes of child-care services in the following: Child day-care centers; group day-care homes; family child-care homes; boarding homes for children; juvenile detention center services or other programs for delinquent or dependent children; mental health services for children; services for children with intellectual disabilities; early intervention services for children; drug and alcohol services for children; and day-care services or other programs that are offered by a school.
- 5. School Employee Governed by Public School Code: Applying as a school employee who is required to obtain background checks pursuant to Section 111 of the Public School Code.
- 6. School Employee Not Governed by Public School Code: Applying as a school employee not governed by Section 111 of the Public School Code.
- 7.Self-employed provider of child-care services in a family child-care home: Applying for the purpose of providing child-care services in one's home (other than the child's own home) at any one time to four, five or six children who are not relatives of the caregiver.

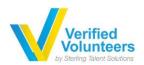

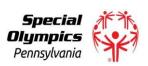

8.Individual 14 years of age or older who is applying for or holding a paid position as an employee with a program, activity or service, as a person responsible for the child's welfare or having direct contact with children: Applying as an employee who is responsible for the child's welfare or having direct contact (providing care, supervision, guidance or control to children or having routine interaction with children) in any of the following in which children participate and which is sponsored by a school or a  $p\bar{u}$  blic or private organization:

A youth camp or program;

A recreational camp or program;

A sports or athletic program;

A community or social outreach program;

An enrichment or educational program; and

A troop, club or similar organization

9.Individual seeking to provide child-care services under contract with a child-care facility or program: Applying for the purpose of being able to provide child-care services as part of a contract or grant funded program.

10.Individual 18 years or older who resides in the home of a prospective adoptive parent for at least 30 days in a calendar year.

11.Individual 18 years or older who resides in the home of a foster parent for at least 30 days in a calendar year.

12.Individual 18 years or older who resides in the home of a certified or licensed child-care provider for at least 30 days in a calendar year.

13. Individual 18 years or older, excluding individuals receiving services, who resides in one of the following homes for at least 30 days in a calendar year

**Tamily living home** 

Community home for individuals with an intellectual disability

Host home for children

14.PA Department of Human Services Employment and Training Program Participant: Applying for the purpose of participating in a PA Department of Human Service Employment and Training Program through a county assistance office (CAO) or the Office of Income Maintenance (OIM

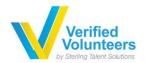

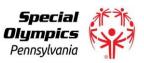

• If you have selected the first purpose, please choose "Other" from the Volunteer Category list and enter "Special Olympics Pennsylvania" or "SOPA" as the Agency Name:

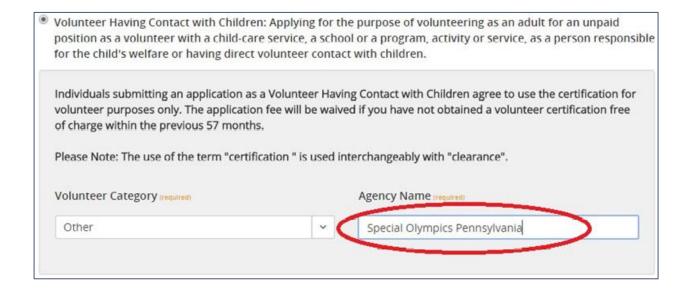

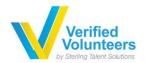

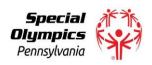

## 22. Once you have made your choice, click "Next".

| Back To My Account                                     | e-Clearance ID: 000003630546 DELETE APPLICATION SAVE APPLICATION                                                                                                    |
|--------------------------------------------------------|----------------------------------------------------------------------------------------------------|
| Part 1  Application Purpose                            | Application Purpose                                                                                                    |
| Applicant Information Current Address Previous Address | Please select the reason you are submitting this Pennsylvania Child Abuse History Clearance application. You can select only one reason per application. If you require additional child abuse history clearances for any other reason, you will need to submit another application. You can submit another application at any time from your PA Child Abuse History Clearance Account.                                                                                                    |
| Household Members Application Summary                  | For more detailed definitions and exceptions to clearance requirements please see the Who Needs Child Abuse Clearances at http://keepkidssafe.pa.gov/clearances/index.htm                                                                                                    |
| Part 2  eSignature                                     | Volunteer Having Contact with Children: Applying for the purpose of volunteering as an adult for an unpaid<br>position as a volunteer with a child-care service, a school or a program, activity or service, as a person responsible<br>for the child's welfare or having direct volunteer contact with children.                                                                                                    |
| Application Payment                                    | Foster Parent: Applying for purposes of providing foster care.                                                                                                    |
|                                                        | Prospective Adoptive Parent: Applying for the purpose of adoption.                                                                                                    |
|                                                        | Employee of Child Care Services: Applying for the purposes of child-care services in the following: Child day-care centers; group day-care homes; family child-care homes; boarding homes for children; juvenile detention center services or other programs for delinquent or dependent children; mental health services for children; services for children with intellectual disabilities; early intervention services for children; drug and alcohol services for children; and day-care services or other programs that are offered by a school. |
|                                                        | School Employee Governed by Public School Code: Applying as a school employee who is required to obtain<br>background checks pursuant to Section 111 of the Public School Code.                                                                                                    |
|                                                        | School Employee Not Governed by Public School Code: Applying as a school employee not governed by Section<br>111 of the Public School Code.                                                                                                    |

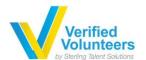

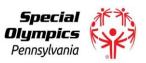

- Self-employed provider of child-care services in a family child-care home: Applying for the purpose of providing child-care services in one's home (other than the child's own home) at any one time to four, five or six children who are not relatives of the caregiver.
- Individual 14 years of age or older who is applying for or holding a paid position as an employee with a program, activity or service, as a person responsible for the child's welfare or having direct contact with children: Applying as an employee who is responsible for the child's welfare or having direct contact (providing care, supervision, guidance or control to children or having routine interaction with children) in any of the following in which children participate and which is sponsored by a school or a public or private organization:
  - · A youth camp or program;
  - · A recreational camp or program;
  - · A sports or athletic program;
  - · A community or social outreach program;
  - · An enrichment or educational program; and
  - · A troop, club or similar organization
- Individual seeking to provide child-care services under contract with a child-care facility or program: Applying for the purpose of being able to provide child-care services as part of a contract or grant funded program.
- Individual 18 years or older who resides in the home of a prospective adoptive parent for at least 30 days in a calendar year.
- Individual 18 years or older who resides in the home of a foster parent for at least 30 days in a calendar year.
- Individual 18 years or older who resides in the home of a certified or licensed child-care provider for at least 30 days in a calendar year.
- Individual 18 years or older, excluding individuals receiving services, who resides in one of the following homes for at least 30 days in a calendar year:
  - · Family living home
  - · Community home for individuals with an intellectual disability
  - · Host home for children
- PA Department of Human Services Employment and Training Program Participant: Applying for the purpose of participating in a PA Department of Human Service Employment and Training Program through a county assistance office (CAO) or the Office of Income Maintenance (OIM).

NEXT >

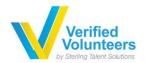

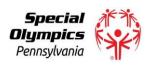

## 23. Complete all required information.

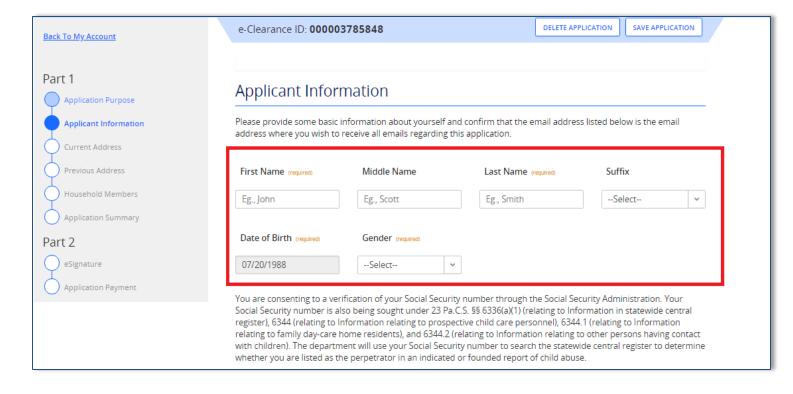

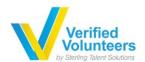

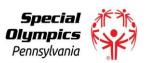

You are consenting to a verification of your Social Security number through the Social Security Administration. Your Social Security number is also being sought under 23 Pa.C.S. §§ 6336(a)(1) (relating to Information in Statewide central register), 6344 (relating to Information relating to prospective child care personnel), 6344.1 (relating to Information relating to family day-care home residents), and 6344.2 (relating to Information relating to other persons having contact with children). The department will use your Social Security number to search the Statewide central register to determine whether you are listed as the perpetrator in an indicated or founded report of child abuse.

Providing your Social Security number may enable the Department to expedite the review of your request for a clearance certificate. If you do not provide your Social Security number additional levels of identity verification may be required by ChildLine staff, reducing the chance of automatic processing of your request.

However, please note that disclosure of your Social Security number is voluntary and therefore, if you do not consent to having your Social Security number verified or used for checking your child abuse history, we will still process your request without your Social Security number.

Would you like to provide a Social Security Number (SSN)?

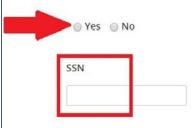

The email address below will be used for all emails regarding the submission and status of your application. If you would like to use a different email address, return to your PA Child Abuse History Clearance Account and click the Account Profile link provided at the top of the screen. This application will be available for you to continue from your account after your email has been updated. Click here to return to your PA Child Abuse History Clearance Account to update your email address..

## **Email Address**

jordy@verifiedvolunteers.com

Do you have any previous names or nicknames that you have used in the past or that you may be known by? [required]

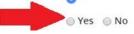

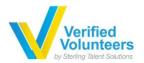

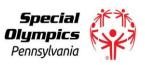

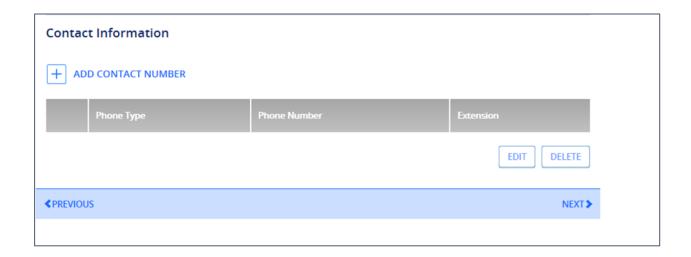

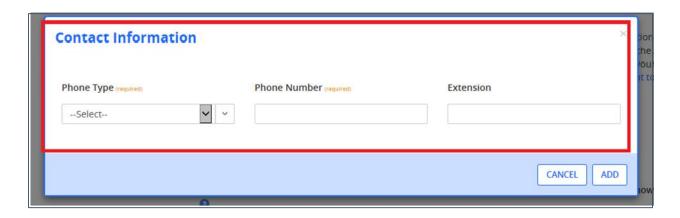

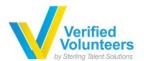

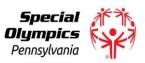

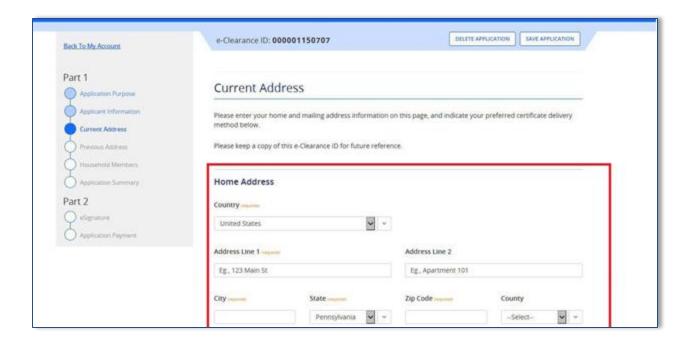

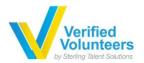

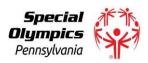

| Mailii                          | ng Address                                                                                                    |
|---------------------------------|----------------------------------------------------------------------------------------------------|
| All notic                       | es and correspondences will be sent to youat cne mailing address entered here.                                                                                                    |
| Att                             | ention                                                                                                    |
|                                 | can only send notices and correspondences (includingyour clearance certificate) to your residential address or personal P.O.Box.                                                                                                    |
| Isyo                            | ur mailingaddressthe same asyour home address? """ 🕕                                                                                                    |
| QY                              | es QNo                                                                                                    |
|                                 |                                                                                                    |
|                                 | ficate Delivery Method                                                                                                    |
| Your c                          | ficate Delivery Method  earance certificate will be available from your PA Child Abuse History Clearance Account. You have one ablity to and print your eldronic cereifie < te and usetias valid proof of clearance.                                                                                                    |
| Your c                          | earance certificate will be available from your PA Child Abuse History Clearance Account. You have one abliity to and prrityour edotronic cereifie< te and uset as valid proof of clearance.                                                                                                    |
| Your cl                         | earance certificate will be available from your PA Child Abuse History Clearance Account. You have one ablity to and prrityour edotronic cereifie< te and uset as valid proof of clearance.                                                                                                    |
| Your classification and the No. | earance certificate will be available from your PA Child Abuse History Clearance Account. You have one ablity to and print your edictronic cereifie< te and useti as valid proof of clearance.                                                                                                    |
| No The                          | earance certificate will be available from your PA Child Abuse History Clearance Account. You have one ablity to and prityour eldronic cereifie< te and useti as valid proof of clearance.  te certificate willonly be mailedtoyouifyou select Yes below.                                                                                                    |
| No The Would                    | earance certificate will be available from your PA Child Abuse History Clearance Account. You have one abliity to and prityour edoronic cereifie< te and useti as valid proof of clearance.  te  certificate willonly be mailedtoyouifyou select Yes below.  you also liketo have a paper version of the certificate sent to your home or mailingaddress?           |
| No The Would                    | earance certificate will be available from your PA Child Abuse History Clearance Account. You have one abliity to and prityour edotronic cereifie< te and useti as valid proof of clearance.  te  certificate willonly be mailedtoyouifyou select Yes below.  you also liketo have a paper version of the certificate sent to your home or mailingaddress?          |
| No The Would                    | earance certificate will be available from your PA Child Abuse History Clearance Account. You have one ablity to and prityour edotronic cereifie< te and useti as valid proof of clearance.  te certificate willonly be mailed to you if you select Yes below.  you also like to have a paper version of the certificate sent to your home or mailing address?  ONo |

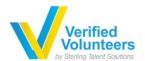

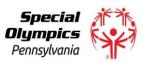

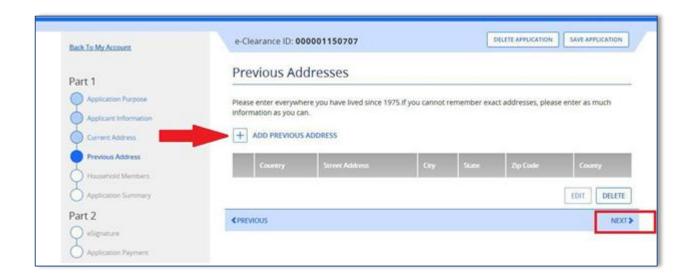

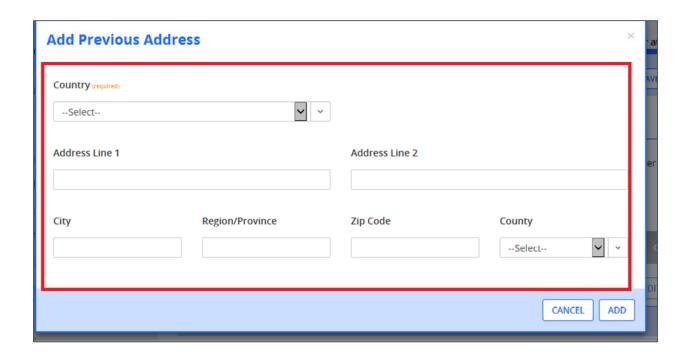

If no previous Addresses to enter, you can Skip by clicking on "Next".

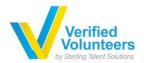

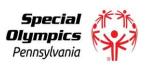

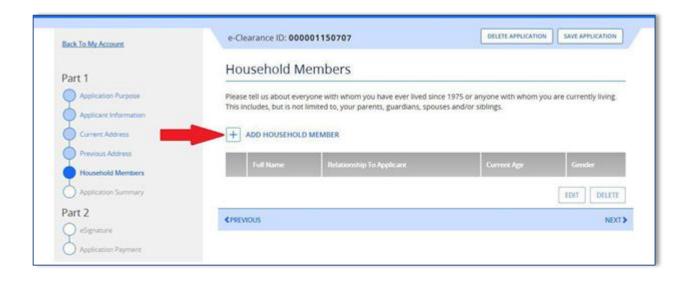

You are required to provide one of the following relationships: parent, grandparent, stepparent, legal guardian, foster parent, or ward of state. You are required to enter up to 2 household members.

If no additional information to enter, type "NA" on the required fields.

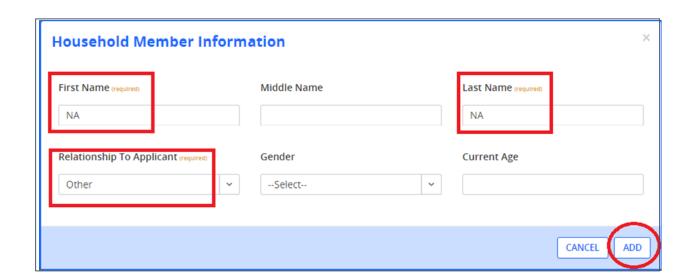

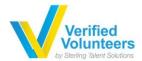

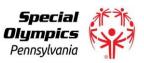

25. Please select whether you have received a paper or electronic volunteer certification free of charge within the previous 57 months.

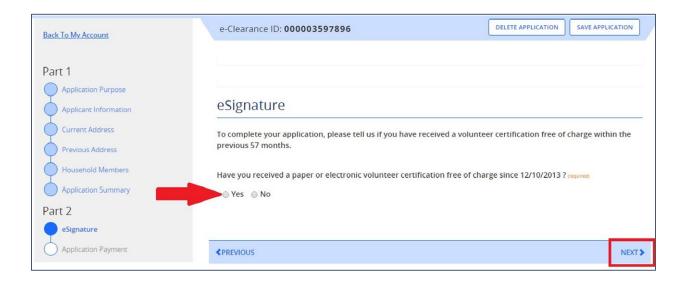

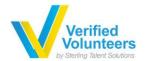

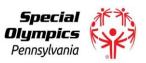

24. Make sure that all information on the Application Summary are correct before clicking "Next".

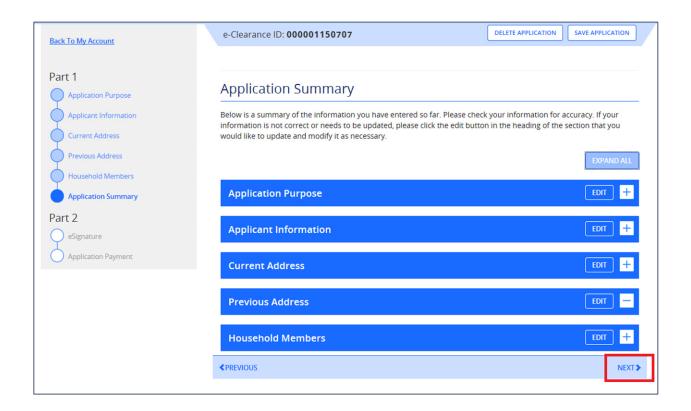

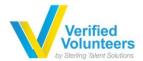

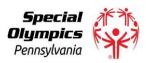

• If you select No, please tick the required box and type your First and Last Name exactly as it appears on the Application information screen as your Signature and click "Next".

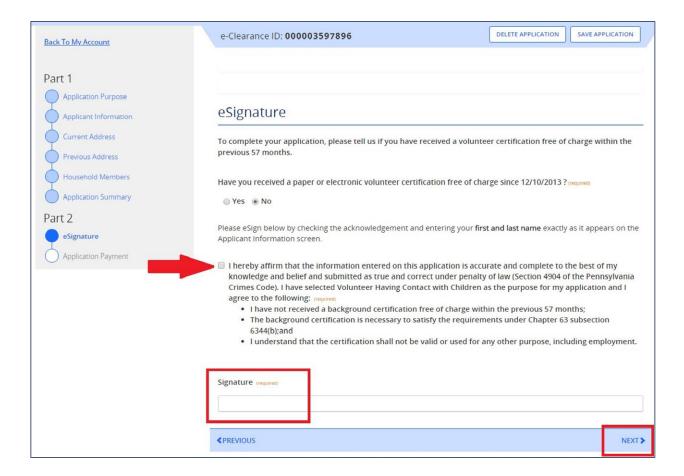

• If you select "Yes", please tick the required box and sign with your First and Last Name as it appears on the Application information screen and click "Next".

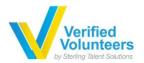

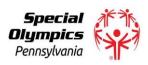

| Back To My Account                         | e-Clearance ID: 000003597896                                                                                                    | DELETE APPLICATION SAVE APPLICATIO                           |  |  |
|--------------------------------------------|----------------------------------------------------------------------------------------------------|--------------------------------------------------------------|--|--|
| Part 1                                     |                                                                                                    |                                                              |  |  |
| Application Purpose  Applicant Information | eSignature                                                                                                    |                                                              |  |  |
| Current Address Previous Address           | To complete your application, please tell us if you have receive previous 57 months.                                                                                                    | d a volunteer certification free of charge within th         |  |  |
| Household Members  Application Summary     | Have you received a paper or electronic volunteer certification  • Yes   No                                                                                                    | free of charge since 12/10/2013 ? (required)                 |  |  |
| Part 2 eSignature Application Payment      | Please eSign below by checking the acknowledgement and enteri<br>Applicant Information screen.                                                                                                    | ing your <b>first and last name</b> exactly as it appears on |  |  |
|                                            | I hereby affirm that the information entered on this application is accurate and complete to the best of my knowledge and belief and submitted as true and correct under penalty of law (Section 4904 of the Pennsylvania Crimes Code). I have selected Volunteer Having Contact with Children as the purpose for my application and I agree to the following: required  • The background certification is necessary to satisfy the requirements under Chapter 63 subsection 6344(b); and  • I understand that the certification shall not be valid or used for any other purpose, including employment. |                                                              |  |  |
|                                            | Signature (required)                                                                                                    |                                                              |  |  |
|                                            |                                                                                                    | N                                                            |  |  |

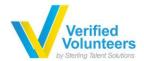

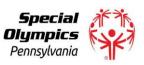

26. Select "Yes" on the Application Payment and enter the prepaid code that was sent to you as your payment code. Once done, kindly submit the application.

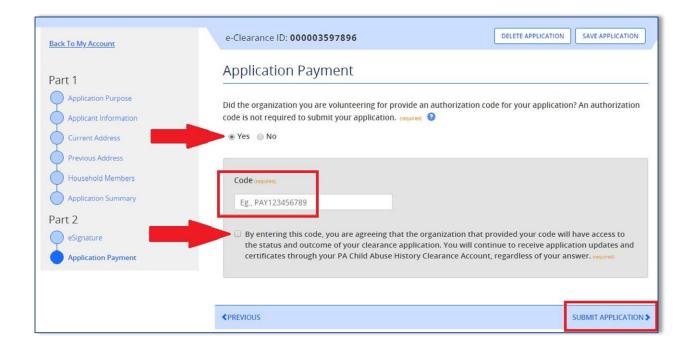

Kindly ensure to type the code manually rather than copying and pasting it.

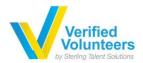

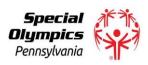

## **Additional Information:**

• Should you wish to save the application and continue at a later time, you may click on "Save Application".

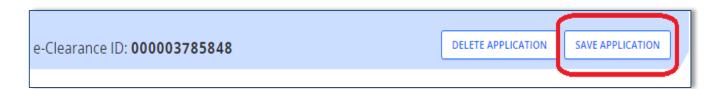

• Once you log back in, you will have the ability to continue where you left off.

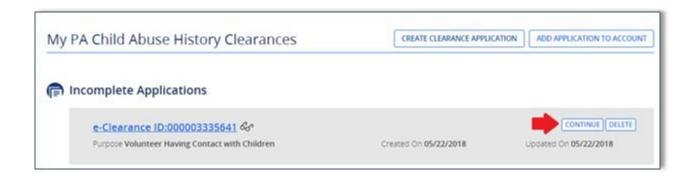

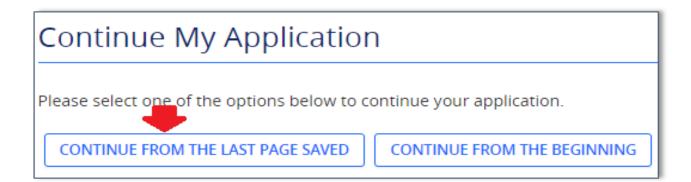

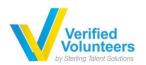

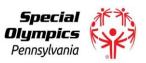

If you have any questions or issue with the Clearance process, or you <u>need a new red</u> <u>code:</u>

Please email the help desk at Verified Volunteers at: <a href="mailto:SpecialOSupport@VerifiedVolunteers.com">SpecialOSupport@VerifiedVolunteers.com</a> or call 855-326-1860, Option 3.